**Artigo Original**

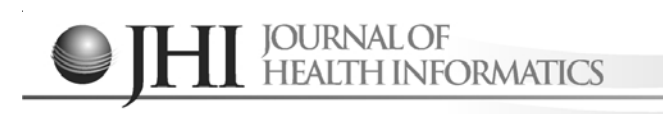

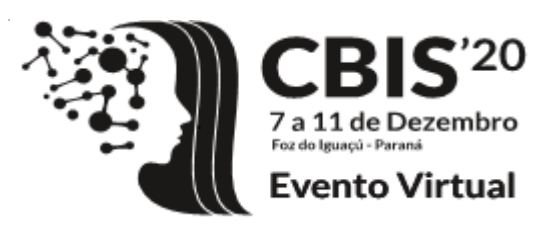

# **Localização de Núcleos Celulares em Citologia Oral usando Métodos de Deep Learning**

Cell Nuclei Localization on Oral Cytology Samples using Deep Learning Methods

Localización de Núcleos Celulares en Citología Oral usando Métodos de Deep Learning

# **André Victória Matias1 , Allan Cerentini1 , Luiz Antonio Buschetto Macarini2 , João Gustavo Atkinson Amorim1 , Ricardo Pereira3 , Felipe Perozzo Daltoé4 , Aldo Von Wangenheim5**

#### **RESUMO**

**Descritores:** Citopatologia; Aprendizado Profundo; Neoplasias Bucais

**Objetivo:** Verificar a melhor abordagem para a detecção precoce de câncer na análise de imagens provenientes de lâminas de cavidade oral coradas com Papanicolau. **Método:** São comparados os métodos de *Deep Learning* segmentação e detecção de objetos para localização de núcleos em imagens provenientes de lâminas de três diferentes pacientes. **Resultado:** O melhor resultado indica um IoU de 0,59 para a segmentação e 0,81 para a detecção de objetos. **Conclusão:** Os resultados mostram que a detecção de objetos usando o modelo Faster R-CNN possui potencial de ser usado juntamente com um modelo de classificação de imagens para auxiliar na detecção precoce de câncer. A base de imagens e os códigos usados foram disponibilizados publicamente.

# **ABSTRACT**

**Keywords:** Cytopathology; Deep Learning; Mouth Neoplasms

**Objective:** Verify the best approach for the early detection of cancer in the analysis of images from oral cavity slides stained with Papanicolaou. **Method:** Deep Learning approaches of segmentation and object detection are compared to detect nuclei in images from three different patients' slides. **Result:** The best result indicates an IoU of 0.59 for segmentation and 0.81 for object detection. **Conclusion:** The results show that object detection using the Faster R-CNN model has the potential to be used in conjunction with an image classification model to aid in early cancer detection. The image base and codes used have been made publicly available.

**Descriptores:** Citopatología; Aprendizaje Profundo; Neoplasias de la Boca

**RESUMEN**

**Objetivo:** Verificar el mejor enfoque para la detección temprana del cáncer en el análisis de imágenes de diapositivas de la cavidad oral teñidas con el colorante de Papanicolaou. **Método:** Los enfoques de aprendizaje profundo de segmentación y detección de objetos se comparan para detectar núcleos en las imágenes de las diapositivas de tres pacientes diferentes. **Resultado:** El mejor resultado indica un IOU de 0,59 para la segmentación y 0,81 para la detección de objetos. **Conclusión:** Los resultados muestran que la detección de objetos mediante el modelo faster R-CNN tiene el potencial de ser usado en conjunto con un modelo de clasificación de imágenes para ayudar a la detección temprana de cáncer. La base de imágenes y los códigos utilizados se han puesto a disposición del público.

*1 Mestrando do Programa de Pós-Graduação em Ciência da Computação, Universidade Federal de Santa Catarina – UFSC, Santa Catarina (SC), Brasil. 2 Mestrando do Programa de Pós-Graduação em Engenharia de Automação e Sistemas, Universidade Federal de Santa Catarina – UFSC, Santa Catarina (SC),*

Autor Coorespondente: **André Victória Matias** e-mail: **andre.v.matias@posgrad.ufsc.br**

*Brasil.*

*<sup>3</sup> Graduando em Engenharia Elétrica, Universidade Federal de Santa Catarina – UFSC, Santa Catarina (SC), Brasil.*

*<sup>4</sup> Professora do Departamento de Patologia, Universidade Federal de Santa Catarina – UFSC, Santa Catarina (SC), Brasil.*

*<sup>5</sup> Coordenador do Instituto Nacional para Convergência Digital, Universidade Federal de Santa Catarina – UFSC, Santa Catarina (SC), Brasil.*

# **INTRODUÇÃO**

O câncer de cavidade oral afeta cerca de 350,000 pessoas em todo o mundo a cada ano<sup>(1)</sup>. O fato de que esse tipo de tumor não apresenta sintomas em estágios iniciais é um dos principais fatores para a sua alta taxa de mortalidade, apesar de alguns sinais de desenvolvimento da doença se manifestar desde o seu início. Desta forma, o uso de métodos não invasivos para exames preventivos, como a citologia esfoliativa, é fortemente recomendado para o diagnóstico precoce, que pode aumentar as chances de sobrevivência do paciente de 19% para 80%<sup>(2)</sup>.

A instabilidade cromossômica pode alterar a quantidade de DNA nos núcleos celulares, causando uma condição conhecida como aneuploidia. Considerando que essa alteração parece ter um papel importante no desenvolvimento de câncer, a análise quantitativa de material genético é uma solução promissora e de baixo custo para a detecção precoce de tumores malignos. Apesar disso, essa técnica não é amplamente usada na rotina clínica por conta da falta de um método automatizado para a análise desses  $dados<sup>(3)</sup>$ .

Atualmente, a biópsia ainda é reconhecida como padrãoouro para o diagnóstico de câncer de cavidade oral apesar de ser um procedimento cirúrgico considerado invasivo, necessitando de profissionais e ambientes próprios, e que não permite a análise de DNA celular. Por outro lado, o exame de citologia esfoliativa é mais barato, não necessitando de profissionais ou ambientes especializados e é útil para a análise de DNA.

Os exames de citologia são uma ferramenta de diagnóstico amplamente utilizada na medicina e na odontologia. Esse tipo de análise necessita sempre de 3 componentes: um corante para destacar características das células (sendo a coloração de Papanicolau a mais popular), um microscópio para ampliação da imagem das lâminas e um patologista treinado. Nesse conjunto, o processo de análise das lâminas ainda é considerado um processo maçante e que toma muito tempo do profissional, além de estar sujeito a subjetividade do analisador e a erros humanos. Dessa forma, a análise automatizada, ou computacionalmente assistida, pode ajudar a diminuir esses problemas e aumentar a acurácia do diagnóstico precoce de câncer<sup>(4)</sup>.

Nesse contexto, técnicas de Aprendizado de Máquina, como Redes Neurais Artificiais, vêm sendo usadas no desenvolvimento de métodos para o suporte à análise quantitativa de amostras de citologia por mais de 25 anos<sup>(5-</sup> 6). No entanto, os recentes avanços no processamento digital de imagens, principalmente na área de *Deep Learning*, vêm revelando novas possibilidades.

Neste trabalho, são comparados dois diferentes modelos para localizar núcleos celulares com o objetivo de detectar anormalidades posteriormente. Foram empregados métodos e modelos consolidados e considerados estado da arte como U-Net<sup>(7)</sup>, Faster-RCNN<sup>(8)</sup> e ResNet<sup>(9)</sup>. Estes foram aplicados sobre imagens de lâminas coradas usando a técnica de Papanicolau, obtidas a partir de amostras de citologia de cavidade oral previamente diagnosticadas como casos de câncer por um especialista. O objetivo desta pesquisa é identificar qual a melhor abordagem, ou a melhor combinação de abordagens, para a automatização de localização de núcleos para a análise de lâminas de citologia oral coradas com Papanicolau.

#### **Trabalhos Relacionados**

O uso de tecnologias de processamento de imagens para a análise de citologia oral não é uma área vastamente explorada, conforme é indicado pela Revisão Sistemática de Literatura feita pelo nosso grupo de pesquisa em "*Computer-assisted technologies for diagnosis of oral cancer on cytology* samples - A Systematic Literature Review<sup>"(10)</sup>. Através da revisão, foi constatado que a pesquisa sobre a automatização desse tipo de análise está focada em métodos de extração de características genéricos como análise de histograma, uso de contornos ativos e matrizes de co-ocorrência de tons de cinza. As características extraídas são então usadas como entrada para algoritmos de classificação como Redes Neurais, SVM e k-NN. Através dessa análise, nós concluímos que nenhum método do estado da arte em visão computacional, como *Deep Learning*, foi aplicado na análise de lâminas de citologia oral.

Baseando-se nisso, foi realizada uma revisão de literatura *ad-hoc* para encontrar quais métodos estão sendo usados na detecção de anomalias usando o corante de Papanicolau. Os trabalhos encontrados são apresentados a seguir.

O trabalho de Taha(11) usa o modelo AlexNet de Rede Neural Convolucional (CNN - do inglês *Convolutional Neural Network*), juntamente com um classificador SVM para detectar células cancerígenas em amostras do exame de Papanicolau usando o conjunto de dados de Herlev. A base de Herlev é composta por 917 imagens de células isoladas classificadas em 7 classes. O trabalho usou a SVM em diferentes profundidades da CNN e constatou que, quando usados dados das camadas mais profundas, eram obtidos melhores resultados.

Em "*DeepPap: Deep Convolutional Networks for Cervical Cell Classification*"(12) é proposto o uso de uma CNN prétreinada para classificação de células cervicais coletadas através da técnica de Papanicolau, usando a base de Herlev, e através do uso de Hematoxilina e Eosina, usando a base de HEMLBC. O método alcançou melhores resultados quando comparado aos trabalhos relacionados.

Os autores de "*Automated classification of benign and malignant cells from lung cytological images using deep convolutional neural network*"(13) propõem um método de classificação de células entre benignas e malignas em imagens de citologia pulmonar coradas usando Papanicolau usando o modelo de CNN VGG-16. Este trabalho usa um conjunto de imagens próprio, composto por 306 campos de lâminas classificados como "benigno" e 315 campos de lâmina classificados como "maligno" e foram aplicadas técnicas de *data augmentation* como rotação, espelhamento, filtragem e ajustes de cor para aumentar o número de amostras.

Em "*A comprehensive study on the multi-class cervical cancer diagnostic prediction on pap smear images using a fusion-based decision from ensemble deep convolutional neural network*"(14) seis modelos de CNNs são comparadas para identificar o melhor modelo para predição multiclasse em exames de Papanicolau. O método foi aplicado usando a base de dados de Herlev e testou os modelos Alexnet, VGG 16, VGG

19, ResNet 50, ResNet 101 e GoogleNet. O trabalho concluiu que o uso combinado dos modelos Resnet 50, Resnet 101 e GoogleNet num classificador *ensemble* com esquema de votação é o método que apresenta os melhores resultados.

#### **MÉTODOS**

Para avaliar possíveis métodos de análise de lâminas coradas com Papanicolau, foram comparadas duas abordagens para localizar núcleos celulares: segmentação semântica e detecção de objetos. A segmentação semântica é baseada em atribuir uma classe a cada pixel da imagem, tornando possível quantificar e analisar a morfologia dos núcleos. A detecção de objetos é menos precisa que a segmentação semântica, atribuindo a cada objeto de interesse uma *bounding box* e uma classe, tornando possível a localização e classificação dos núcleos, mas não a extração de características morfológicas. O código usado neste trabalho está disponível em https://codigos.ufsc.br/ lapix/segmentation-detection-and-classification-of-cellnuclei-on-oral-cytology-samples-stained-withpapanicolaou/.

#### **Dados**

Para treinar e validar os métodos propostos, foi usada a segunda versão da base UFSC-OCPap\* que é composta por conjuntos de campos de 1200x1600 pixels obtidos de três lâminas de citologia de cavidade oral coradas com o corante de Papanicolau e previamente diagnosticadas como casos de câncer, provenientes de 3 diferentes pacientes. Os resultados dos testes com a primeira versão da base são apresentados em "*Segmentation, Detection and Classification of Cell Nuclei on Oral Cytology Samples Stained with Papanicolaou*"(15). As imagens das lâminas foram obtidas usando um microscópio Axio Scan.Z1 e uma câmera Hitachi HV-F202SCL. As lâminas foram fornecidas pelo Centro de Odontologia do Hospital Universitário Professor Polydoro Ernani de São Thiago da Universidade Federal de Santa Catarina (HU-UFSC)\*\*. De cada lâmina foi originalmente obtida uma imagem de 214.000x161.000 pixels (0,111ìm x 0,111ìm por pixel), a qual foi dividida em campos que originaram o *dataset*. Campos sem informações relevantes de coloração foram removidos, resultado em 7.449 imagens (*n = 7.449*).

Dois especialistas marcaram estas imagens e um terceiro especialista, com experiência na análise de lâminas de citologia de cavidade oral, revisou uma das lâminas usando o LabelBox(16). O conjunto de imagens foi então dividido em três subconjuntos: 70% para treinamento (5.215 imagens), 15% para validação (1.117 imagens) e 15% para teste (1.117 imagens). O processo de marcação gerou uma máscara para cada imagem com os pixels classificados nas classes "*background*", "Núcleo Anormal", "Núcleo Saudável", "Núcleo em Divisão", "Núcleo Fora de Foco", "Núcleo de Célula Sanguínea" e "Núcleo Reacional". O Quadro 1 mostra a distribuição de classes em cada subconjunto.

Para aplicar as técnicas de localização, as máscaras foram convertidas mantendo a classe "*background*" como "*background*" e todas as outras classes foram convertidas para "Núcleo". O processo de geração de dados para cada modelo está ilustrado na figura 1.

As seguintes técnicas de *data augmentation* foram usadas no dataset de treinamento para otimização do desempenho dos modelos de segmentação: espelhamento horizontal e vertical aleatório com probabilidade de 0,5, rotação aleatório de -10 a 10 graus com probabilidade de 0,75, aproximação aleatória entre 1 e 1,1 com probabilidade de 0,75, alteração aleatória de brilho e contraste com probabilidade de 0,75 e *warp* simétrico aleatório com magnitude entre -0,2 e +0,2 com probabilidade de 0,75.

#### **Experimentos**

Para treinar e validar os modelos de segmentação foi usado o Fastai<sup>(17)</sup> e para treinar e validar os modelos de detecção foi usado o Detectron2<sup>(18)</sup>. As redes foram treinadas usando as placas gráficas Nvidia Tesla K80 (12 GiB VRAM), T4 (16 GiB VRAM) e P100 (16 GiB VRAM), com um Intel(R) Xeon(R) CPU @ 2.20GHz x 4, 26 GiB de RAM e Ubuntu 18.04.3 LTS 64-bit. Para classificação e segmentação, os modelos foram prétreinados usando a base ImageNet<sup>(19)</sup> e os modelos de detecção de objetos foram pré-treinados usando o COCO Dataset<sup>(20)</sup>. O modelo U-Net foi escolhido por já ter se mostrado estado da arte em desempenho quando testado na segmentação de múltiplos tipos de imagens médicas<sup>(21)</sup>. Como *backbone*, foram usados os modelos ResNet 34, ResNet 50 e ResNet 101. Para detecção de objetos, foram treinados os modelos Faster R-CNN e RetinaNet<sup>(22)</sup> com ResNet 50 e FPN como *backbone*. Para otimizar as taxas de aprendizagem nos treinamento de segmentação, foi usada a técnica *One Cycle Policy* como descrita em "*A*

**Quadro 1 –** Distribuição de classes no conjunto de dados.

| Conjunto  | Anormal |     | Saudável   Sanguínea | Reacional | Em Divisão | Fora de Foco |
|-----------|---------|-----|----------------------|-----------|------------|--------------|
| Treino    | 7.783   | 304 | 2.184                | 74        | 34         | 6.943        |
| Validação | 1.459   | 78  | 515                  | 15        | 3          | 1.417        |
| Teste     | 1.623   | 44  | 557                  |           |            | 1.551        |

\* A base de imagens está disponível em https://arquivos.ufsc.br/d/5035aec3c24f421a95d0/

<sup>&</sup>quot; Esta pesquisa foi aprovada pelo Comitê de Ética em Pesquisa da UFSC (CEPSH), protocolo 23193719.5.0000.0121. Todos os pacientes foram apresentados sobre os objetivos do estudo e, aqueles que concordaram em participar, as esclarecido.

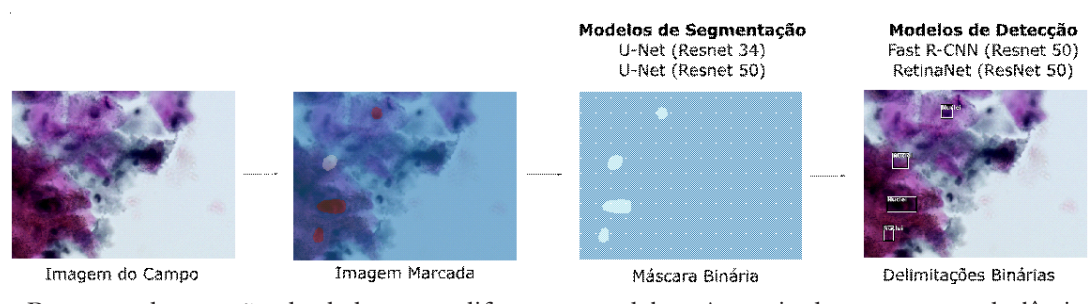

**Figura 1 –** Processo de geração de dados para diferentes modelos. A partir de um campo da lâmina, um dos especialistas marca manualmente os núcleos celulares indicando suas classes. Essas marcações são então usadas para gerar máscaras binárias (classes "Núcleo" e "*background*") que são usadas nos modelos de segmentação e, também, para gerar as delimitações (*bounding boxes*) para cada núcleo usadas nos modelos de detecção de objetos.

*disciplined approach to neural network hyper-parameters: Part 1 learning rate, batch size, momentum, and weight decay*"(23). *over* Union (IoU)<sup>(25)</sup>.

Cada modelo de segmentação foi treinado com versões 300x400, 600x800 e 1200x1600 das imagens, nessa ordem. Após a conclusão de cada treino, os pesos obtidos a partir da resolução anterior foram usados para inicializar o modelo para o próximo treino. Para encontrar a melhor taxa de aprendizagem de para cada etapa de treino de classificação e segmentação, foi aplicado o método discutido em "*No More Pesky Learning Rate Guessing Games*"(24). A constante de regularização para cada etapa do treino foi selecionada com base no treino das primeiras épocas. Para os modelos de detecção, a taxa de aprendizado e a constante de regularização foram definidas como 0,005 e 0,0001 através da análise de múltiplos treinos. Neste trabalho, os modelos de segmentação e detecção de objetos são avaliados pela métrica *Intersection*

### **RESULTADOS E DISCUSSÃO**

Para avaliar os modelos de localização, o IoU é detalhado para diferentes tamanhos de imagem para mostrar a capacidade dos modelos de localizar os núcleos conforme a resolução da imagem aumenta. Todas as métricas foram calculadas no conjunto de dados de teste e um exemplo dos resultados em uma dessas imagens pode ser visto na Figura 2.

Baseando-se nos resultados de IoU deste trabalho, o melhor modelo para segmentação binária é o U-Net com ResNet 34 e com imagens de 300x400 pixels como entrada. Apesar disso, todos os resultados de IoU de segmentação estão abaixo de 0,6 e foram considerados não satisfatórios, indicando que essa abordagem não é a

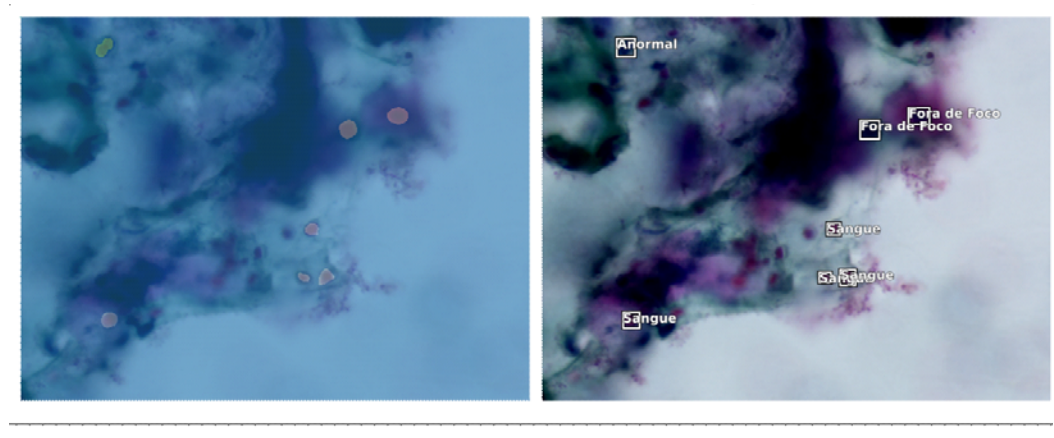

U-Net (ResNet 34)

Faster R-CNN

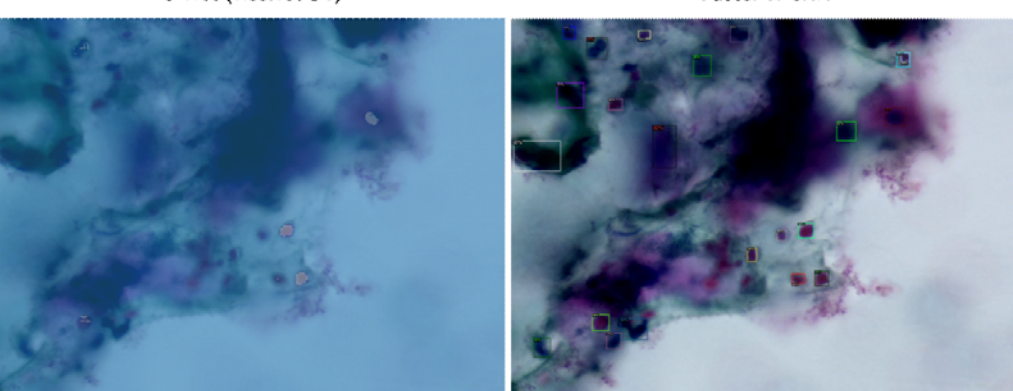

**Figura 2 –** Exemplo de resultados de segmentação e detecção no conjunto de dados de teste. Acima são apresentadas as marcações realizadas por especialistas e abaixo as predições dos melhores modelos encontrados nesta pesquisa. Nas máscaras, pixels mais claros representam núcleos e nas delimitações eles estão delimitados por *bounding boxes*.

melhor para o conjunto de dados usado neste trabalho. Também, através desses resultados é possível notar que quanto maior a imagem e mais profundo o modelo, pior o desempenho. Isso talvez seja explicado por modelos mais profundos com mais informações estarem sobreajustando sobre o os dados de treinamento, enquanto modelos mais simples com imagens menores têm mais capacidade de generalização. Os resultados de IoU para segmentação e detecção de objetos binárias para diferentes resoluções de imagem podem ser vistos no Quadro 2 onde os melhores resultados para cada abordagem estão destacados. Células marcadas com "-" nos resultados de segmentação indicam avaliações que não puderam ser realizadas por falta de VRAM. Modelos de detecção de objetos foram testados apenas na maior resolução (1200x1600).

**Quadro 3 –** Resultados de modelos de detecção de objetos binária (Marcação Manual = 3.815 núcleos).

| Modelo              | Predito | <b>EOM</b> |
|---------------------|---------|------------|
| <b>Faster R-CNN</b> | 8 1 4 7 | 56.95      |
| <b>RetinaNet</b>    | 1 841   | 16.27      |

O Quadro 3 mostra as estatísticas em nível de instância para os modelos de detecção de objetos, apresentando o número de núcleos preditos e o Erro Quadrático Médio (EQM) por imagem. Através da análise dessas estatísticas, se pode notar que o modelo Faster R-CNN detectou aproximadamente o dobro de núcleos presentes na marcação de referência. Considerando possíveis erros de marcação, é possível que este modelo esteja detectando núcleos não identificados pelo especialista ou que o seu valor de 0,81 de IoU esteja ligado ao alto índice de falsos positivos (EQM de 56,95) e seja necessário filtrar os resultados no pós-processamento de um possível *pipeline* de localização e classificação de núcleos. Por outro lado, o modelo RetinaNet apresentou baixa sensibilidade, detectando 1.841 núcleos de 3.815 marcados pelo especialista, o que é considerado pior que uma taxa alta de falsos positivos para a detecção de núcleos neste trabalho.

#### **CONCLUSÃO**

Neste trabalho foram avaliados modelos empregando duas diferentes abordagens de *Deep Learning*: segmentação semântica e detecção de objetos. Para a segmentação binária, o modelo U-Net com ResNet 34 como *backbone* mostrou os melhores resultados, enquanto que, para detecção de objetos, o melhor modelo foi o Faster R-CNN.

Comparando os resultados de IoU dos modelos testados para as duas abordagens, a detecção de objetos binária com o modelo Faster R-CNN se mostrou o melhor para localização de núcleos com um resultado satisfatório (0,81). Considerando isso, esse modelo pode ser usado juntamente com um modelo de classificação, para a criação de um processo automatizado de localização e classificação de núcleos ou de suporte para essa análise.

A principal contribuição deste trabalho é a comparação de diferentes abordagens para a automatização da localização de núcleos na análise de lâminas de citologia oral empregando o corante de Papanicolau e técnicas de *Deep Learning*. Mostramos um possível método de processamento para a automatização desse tipos de análise, destacando o fato de a coloração de Papanicolau ser um método promissor para o exame preventivo de câncer de cavidade oral. Ainda, a publicação e disponibilização do conjunto de imagens juntamente com suas marcações pode contribuir fortemente para a pesquisa no uso de técnicas computacionais para a análise desse tipo de dado.

Outra contribuição importante é a constatação de que técnicas de *Deep Learning possuem a capacidade de localizar diferentes tipos de núcleos em imagens complexas como as de citologia de cavidade oral coradas com Papanicolau usadas nesta pesquisa.*

Em trabalhos futuros, pretende-se testar diferentes algoritmos e métodos para construir um *pipeline* completo para automatização da análise de lâminas e auxiliar o profissional patologista no diagnóstico precoce de câncer de cavidade oral. Além disso, espera-se aumentar a qualidade e tamanho do conjunto de imagens para treinamento da rede, assim como generalizar o processamento para outros tipos de células e tecidos para dar suporte no diagnóstico de outros tipos de câncer.

#### **AGRADECIMENTOS**

À Fundação de Amparo à Pesquisa e Inovação do Estado de Santa Catarina (Fapesc) e Coordenação de Aperfeiçoamento de Pessoal de Nível Superior (CAPES) pelo apoio financeiro.

Ao Dr. Felipe Perozzo Daltoé por conceder e revisar as lâminas de citologia e à Bruna Zanicoski e Ricardo Thisted pela marcação das mesmas.

À Yessica Maria Valencia Lemos pela tradução do resumo para espanhol.

**Quadro 2 –** Resultados de IoU de modelos de segmentação e detecção binária por tamanho de imagem.

| Tamanho             | 300x400 | 600x800 | 1200x1600 |  |  |  |  |  |
|---------------------|---------|---------|-----------|--|--|--|--|--|
| Segmentação         |         |         |           |  |  |  |  |  |
| U-Net (ResNet 34)   | 0.59    | 0.58    | 0.55      |  |  |  |  |  |
| U-Net (ResNet 50)   | 0,57    | 0.55    | ۰.        |  |  |  |  |  |
| U-Net (ResNet 101)  | 0.53    | ۰       | -         |  |  |  |  |  |
| Detecção de Objetos |         |         |           |  |  |  |  |  |
| <b>Faster R-CNN</b> |         |         | 0,81      |  |  |  |  |  |
| RetinaNet           | ۰.      | ۰       | 0.50      |  |  |  |  |  |

#### **REFERÊNCIAS**

- 1. Bray F, Ferlay J, Soerjomataram I, Siegel R, Torre L, Jemal A. Global cancer statistics 2018: GLOBOCAN estimates of incidence and mortality worldwide for 36 cancers in 185 countries. CA: A Cancer Journal for Clinicians.
- 2. Pekta<sup> $\dot{Z}$ </sup>, Keskin A, Günhan Ö, Karslioðlu Y. Evaluation of Nuclear Morphometry and DNA Ploidy Status for Detection of Malignant and Premalignant Oral Lesions: Quantitative Cytologic Assessment and Review of Methods for Cytomorphometric Measurements. Journal of Oral and Maxillofacial Surgery. 2006;64(4):628-635.
- 3. Danielsen H, Pradhan M, Novelli M. Revisiting tumour aneuploidy — the place of ploidy assessment in the molecular era. Nature Reviews Clinical Oncology. 2015;13(5):291-304.
- Mehrotra R, Mishra S, Singh M, Singh M. The efficacy of oral brush biopsy with computer-assisted analysis in identifying precancerous and cancerous lesions. Head & Neck Oncology. 2011;3(1).
- 5. Kolles H, von Wangenheim A, Vince GH, Niedermayer I, Feiden W. Automated grading of astrocytomas based on histomorphometric analysis of Ki-67 and Feulgen stained paraffin sections. Classification results of neuronal networks and discriminant analysis. Anal Cell Pathol. 1995;8(2):101 116.
- 6. Kolles H, von Wangenheim A. The Use of Neural Network Technology in Automated Grading of Astrocytoma. December 1997. Pathology - Research and Practice 194(4):254.
- 7. O. Ronneberger, P. Fischer, and T. Bro. U-Net: Convolutional Networks for Biomedical Image Segmentation. arXiv 1505.04597 [Preprint]. 2015 [citado em 21 set. 2020]. Disponível em: https://arxiv.org/abs/ 1505.04597
- 8. Ren S, He K, Girshick R, Sun J. Faster R-CNN: Towards Real-Time Object Detection with Region Proposal Networks. IEEE Trans Pattern Anal Mach Intell. 2017;39(6):1137-1149. doi:10.1109/tpami.2016.2577031.
- 9. He K, Zhang X, Ren S, Sun J. Deep Residual Learning for Image Recognition. ArXiv:1512.03385 [Preprint]. 2015 [citado em 21 set. 2020]. Disponível em: https://arxiv.org/ abs/1512.03385.
- 10. Sergio B, Macarini L, Daltoé F, Wangenheim A. Computer-assisted technologies for diagnosis of oral cancer on cytology samples - A Systematic Literature Review [Online]. Federal University of Santa Catarina; 2019. http://rgdoi.net/10.13140/ RG.2.2.14207.76964
- 11. Taha B, Dias J, Werghi N. Classification of Cervical-Cancer Using Pap-Smear Images: A Convolutional Neural Network Approach. Communications in Computer and Information Science. 2017;:261-272.
- 12. Zhang L, Le Lu, Nogues I, Summers R, Liu S, Yao J. DeepPap: Deep Convolutional Networks for Cervical Cell

Classification. IEEE Journal of Biomedical and Health Informatics. 2017;21(6):1633-1643.

- 13. Teramoto A, Yamada A, Kiriyama Y, Tsukamoto T, Yan K, Zhang L et al. Automated classification of benign and malignant cells from lung cytological images using deep convolutional neural network. Informatics in Medicine Unlocked. 2019;16:100205.
- 14. Hussain E, Mahanta L, Das C, Talukdar R. A comprehensive study on the multi-class cervical cancer diagnostic prediction on pap smear images using a fusionbased decision from ensemble deep convolutional neural network. Tissue and Cell. 2020;65:101347.
- 15. Victória Matias A, Cerentini A, Buschetto Macarini L, Atkinson Amorim J, Perozzo Daltoe F, von Wangenheim A. Segmentation, Detection and Classification of Cell Nuclei on Oral Cytology Samples Stained with Papanicolaou. 2020 IEEE 33rd International Symposium on Computer-Based Medical Systems (CBMS). 2020;.
- 16. Labelbox, "Labelbox," Online, 2020. [Online]. Disponível em: https://labelbox.com
- 17. Fastai Python Library v1.0.57, "Fastai", 2019. [Online]. Disponível em: http://docs.fast.ai/
- 18. Wu Y, Kirillov A, Massa F, Lo W, Girshick R. Detectron2.<br>2019. Disponível em: https://github.com/ https://github.com/ facebookresearch/detectron2
- 19. Deng, J. and Dong, W. and Socher, R. and Li, L.-J. and Li, K. and Fei-Fei, L. ImageNet: A Large-Scale Hierarchical Image Database. CVPR09. 2009.
- 20. Tsung-Yi Lin, Michael Maire, Serge J. Belongie, Lubomir D. Bourdev, Ross B. Girshick, James Hays, Pietro Perona, Deva Ramanan, Piotr Doll'ar, C. Lawrence Zitnick. Microsoft COCO: Common Objects in Context. arXiv 1405.0312 [Preprint]. 2015 [citado em 21 set. 2020]. Disponível em: http://arxiv.org/abs/1405.0312
- 21. Wang S, Yang D, Rong R, Zhan X, Xiao G. Pathology Image Analysis Using Segmentation Deep Learning Algorithms. The American Journal of Pathology. 2019;189(9):1686-1698.
- 22. Lin T, Goyal P, Girshick R, He K, Dollar P. Focal Loss for Dense Object Detection. 2017 IEEE International Conference on Computer Vision (ICCV). 2017;.
- 23. Smith, Leslie N. A disciplined approach to neural network hyper-parameters: Part 1 - learning rate, batch size, momentum, and weight decay. arXiv 1803.09820 [Preprint]. 2018 [citado em 21 set. 2020]. Disponível em: http:// arxiv.org/abs/1803.09820
- 24. Smith, Leslie N. No More Pesky Learning Rate Guessing Games. arXiv 1506.01186 [Preprint]. 2018 [citado em 21 set. 2020]. Disponível em: http://arxiv.org/abs/1506.01186
- 25. Crum W, Camara O, Hill D. Generalized Overlap Measures for Evaluation and Validation in Medical Image Analysis. IEEE Transactions on Medical Imaging. 2006;25(11):1451- 1461.